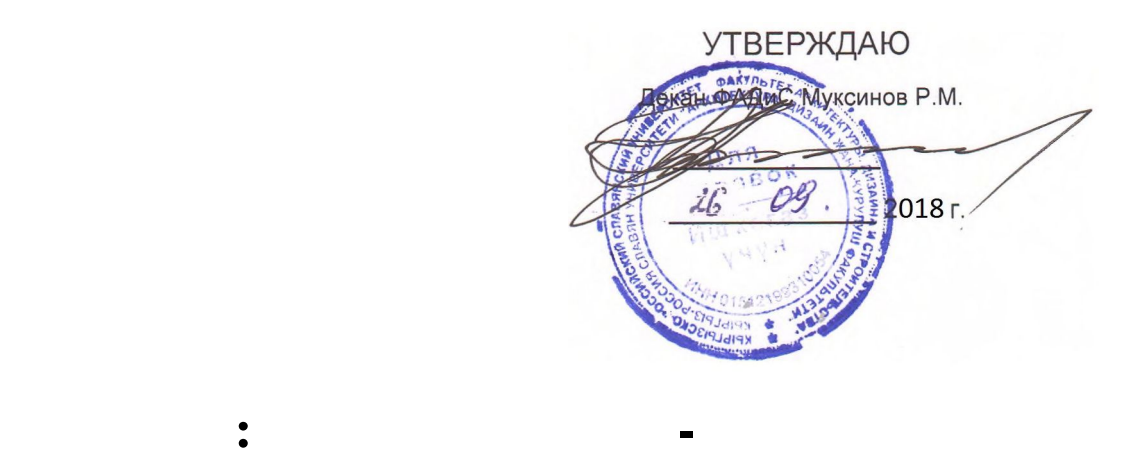

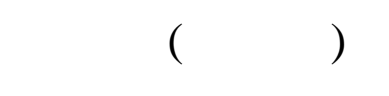

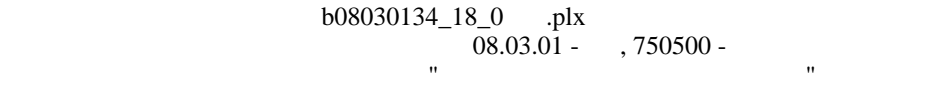

**МИНИСТЕРСТВО НАУКИ И ВЫСШЕГО ОБРАЗОВАНИЯ РОССИЙСКОЙ ФЕДЕРАЦИИ,**

ГОУ ВПО Кыргызско-Российский Славянский университет

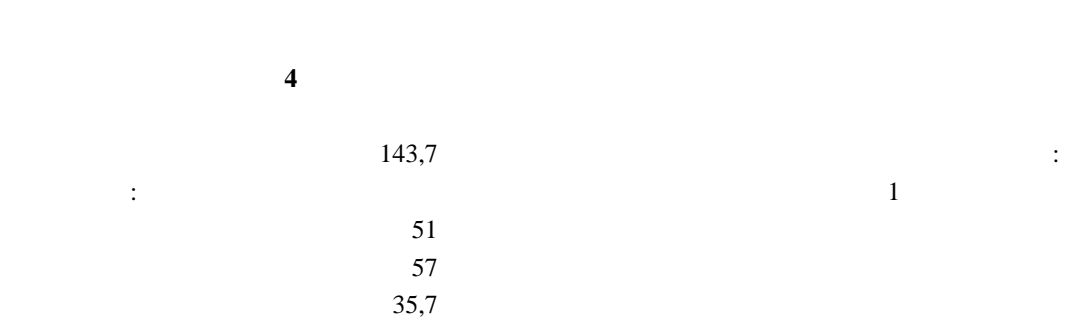

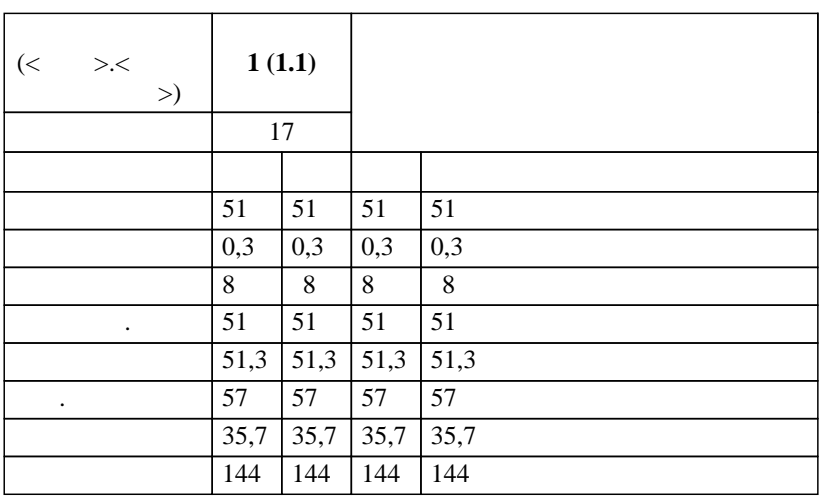

в том числе $\mathbb{R}^d$ 

УП: b08030134\_18\_0с вв.plx стр. 2

 $\overline{\phantom{a}}$  ( ): *ст.преп.,, Доулбекова С.Б. к.ф.-м.н.,, доцент,, Белеков К.Ж.*   $\overline{\phantom{a}}$ 

 $3+$ :  $08.03.01$  $($  ( $)$  ( $)$  ( $12.03.2015$  $. 201$ )  $-$  08.03.01 -  $-$  750500 -  $\frac{1}{n}$ составлена на основании учебного плана:

Профиль "Водоснабжение и водоотведение"  $25.06.2018$  11.

 $-$  2018  $: 2018 - 2022$  . Зав. кафедрой Джураев А.М.

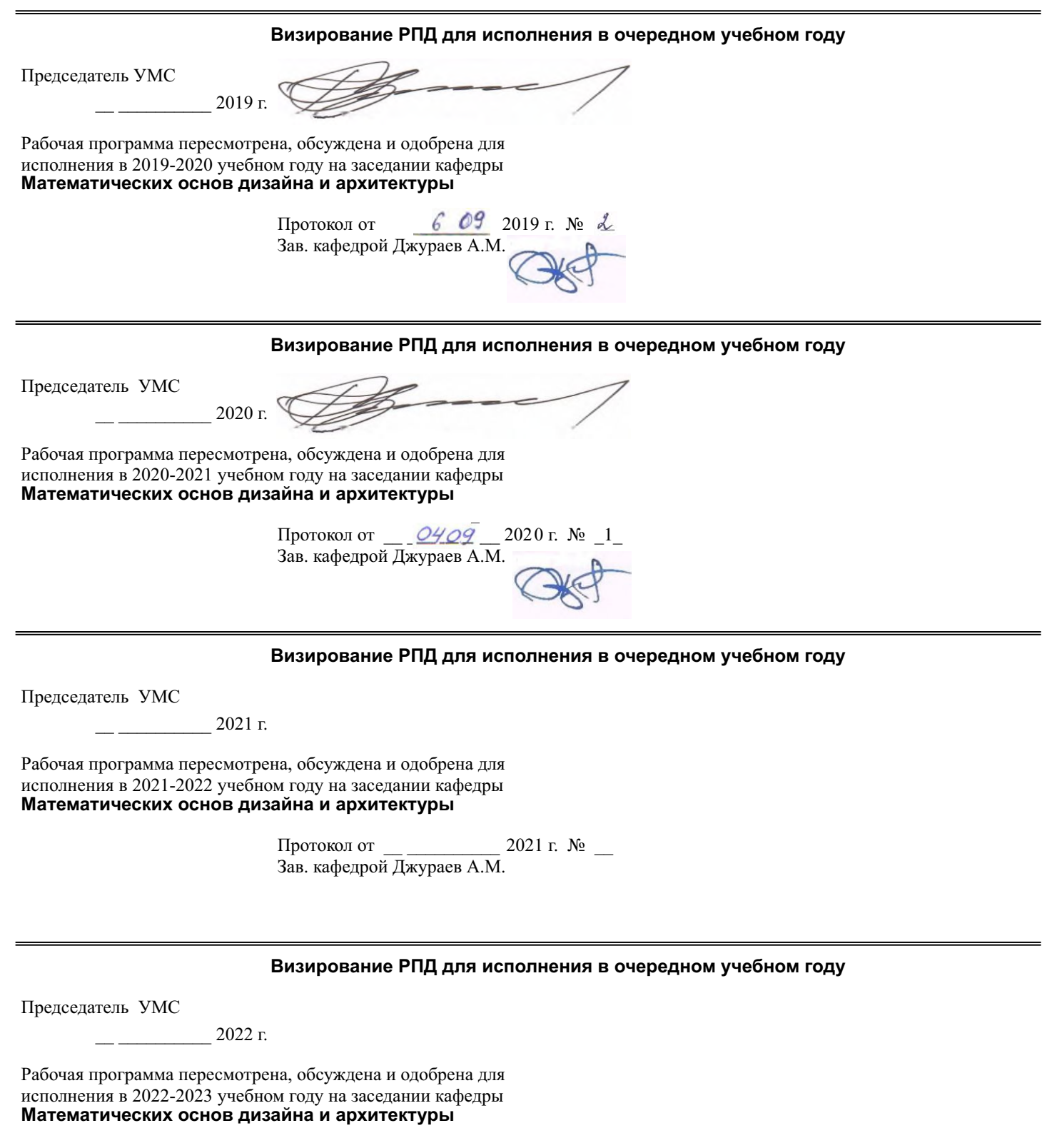

Протокол от  $\_\_\_\_\_\_\_\_$  2022 г. №  $\_\_\_\_\_\_\_$ Зав. кафедрой Джураев А.М.

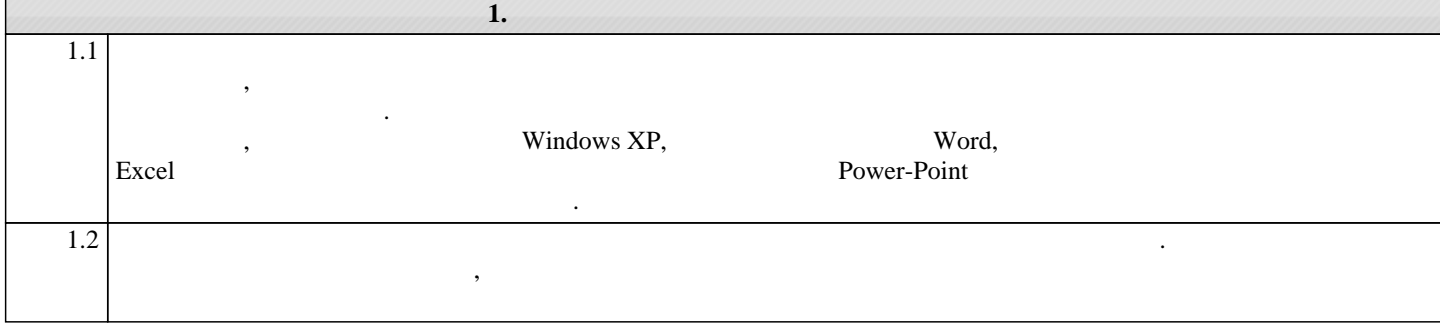

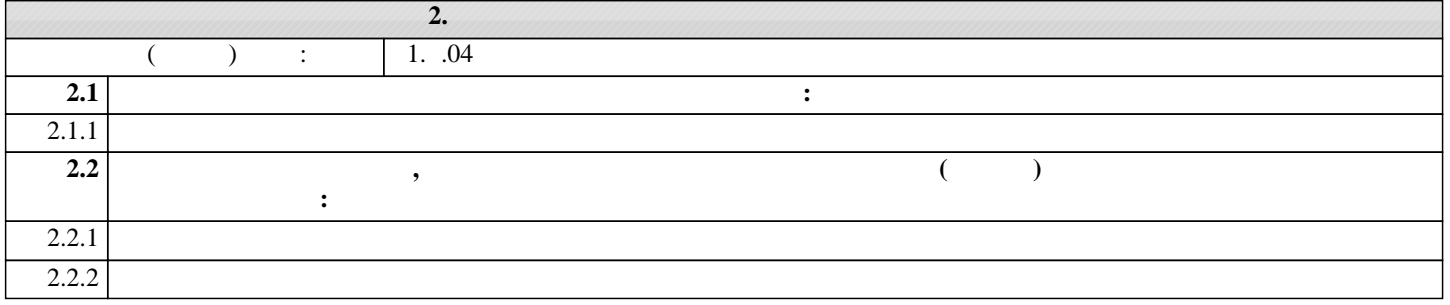

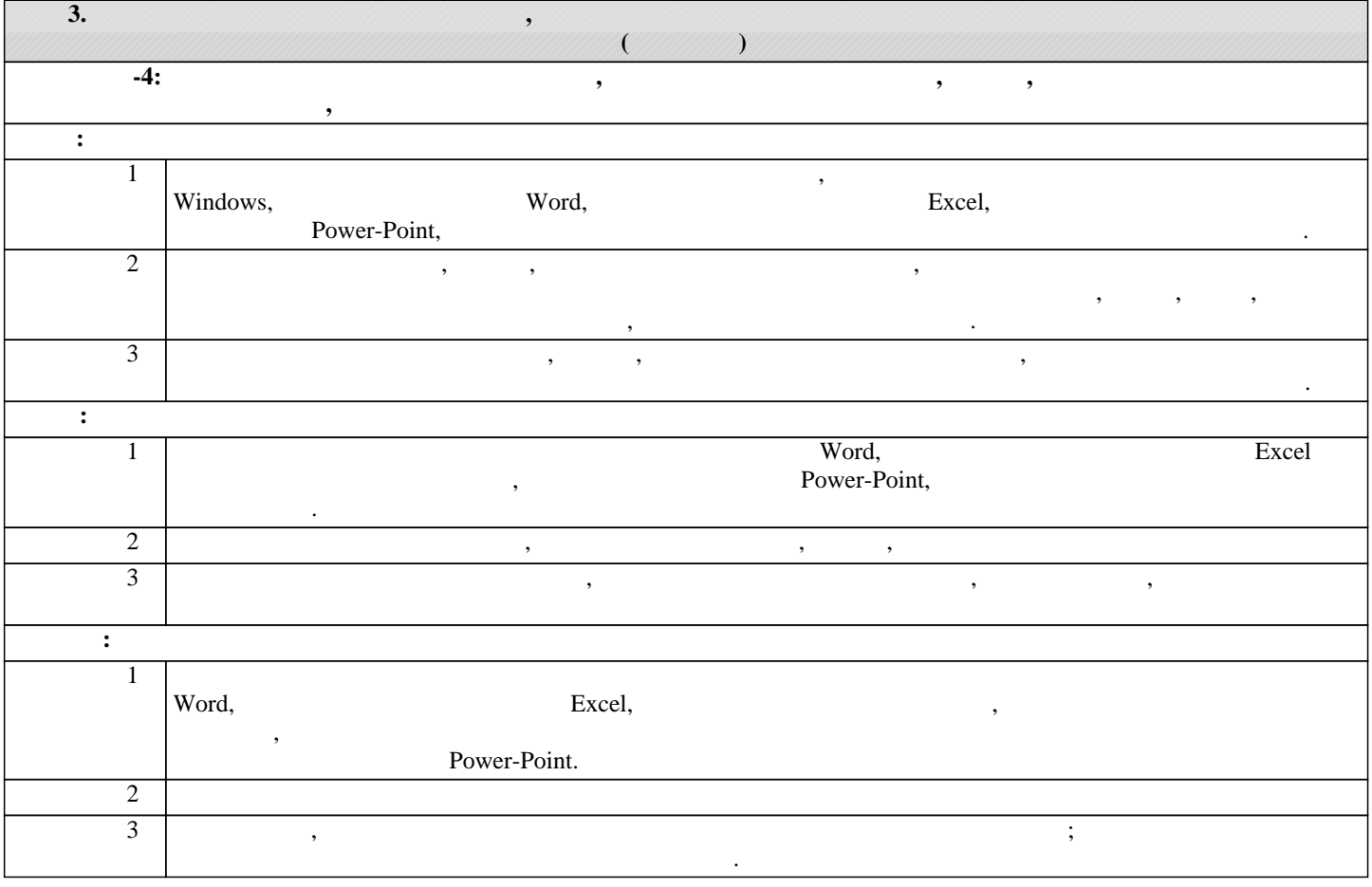

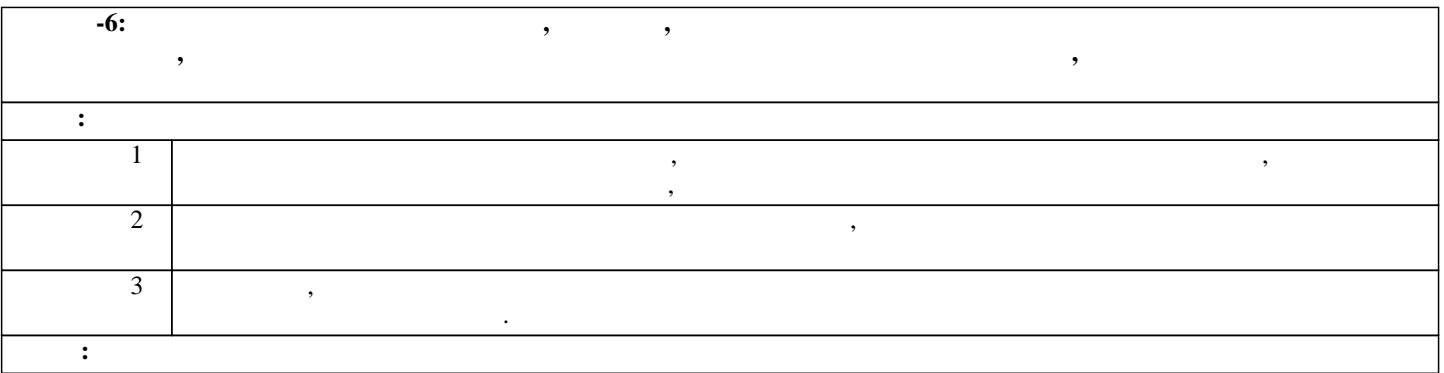

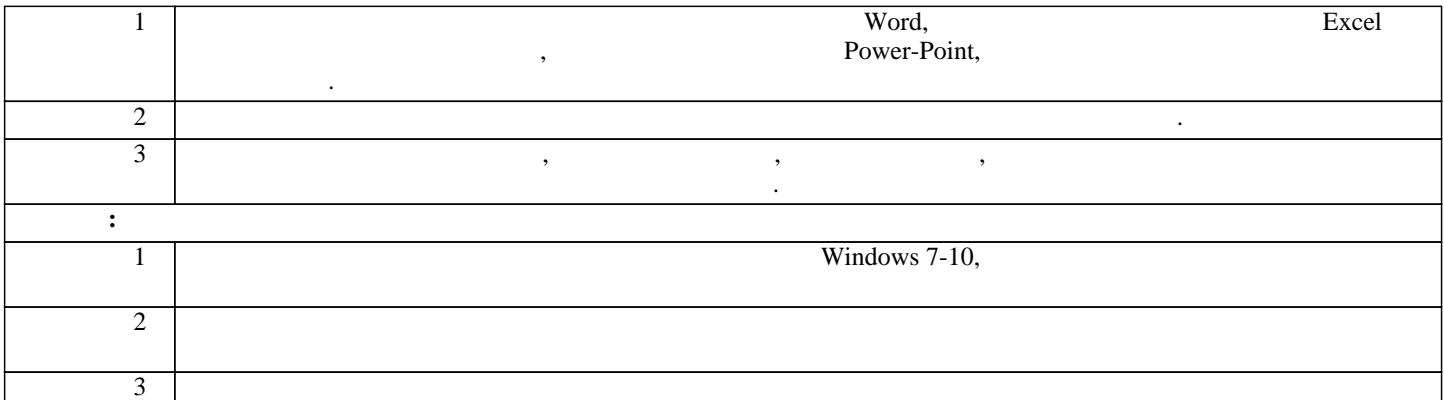

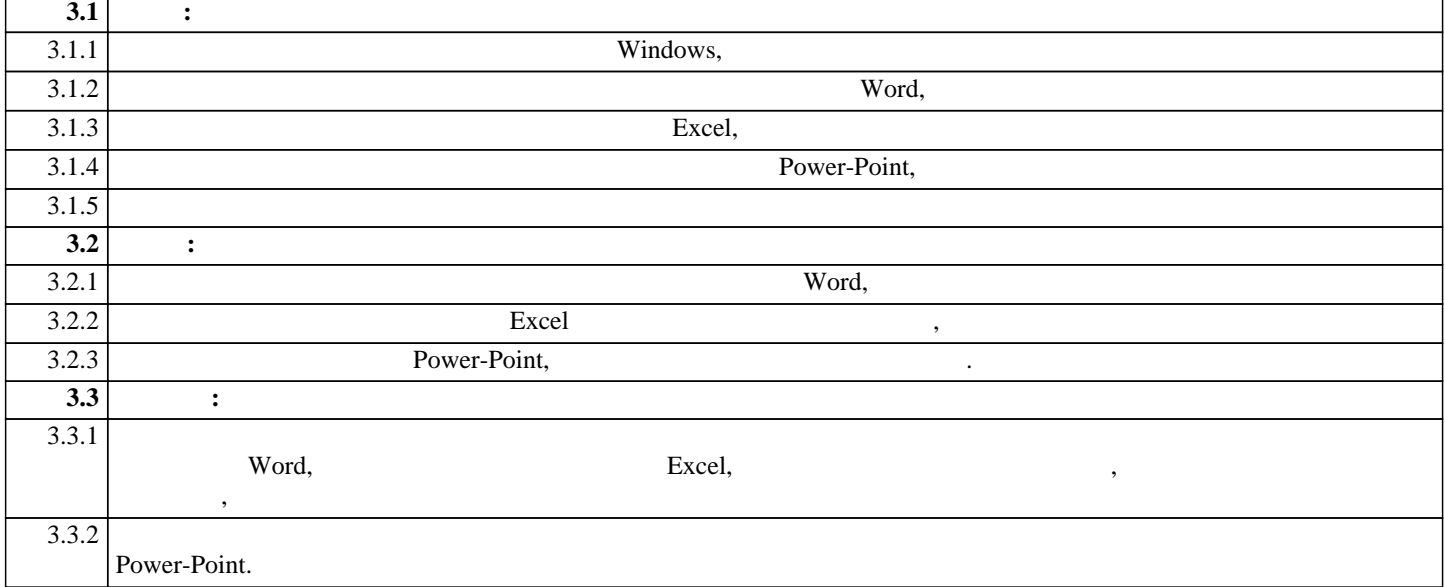

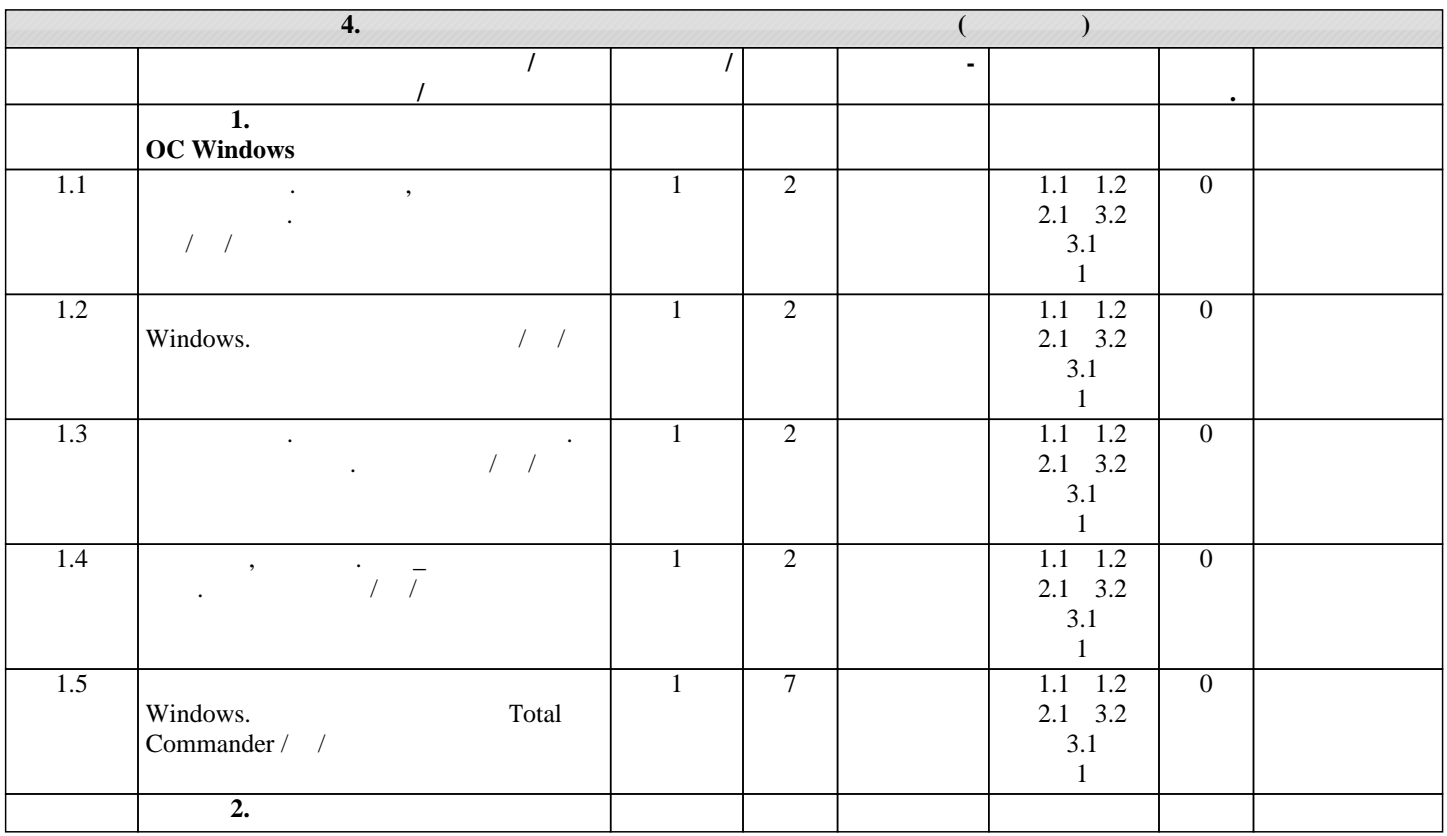

 $\,$  .  $5$ 

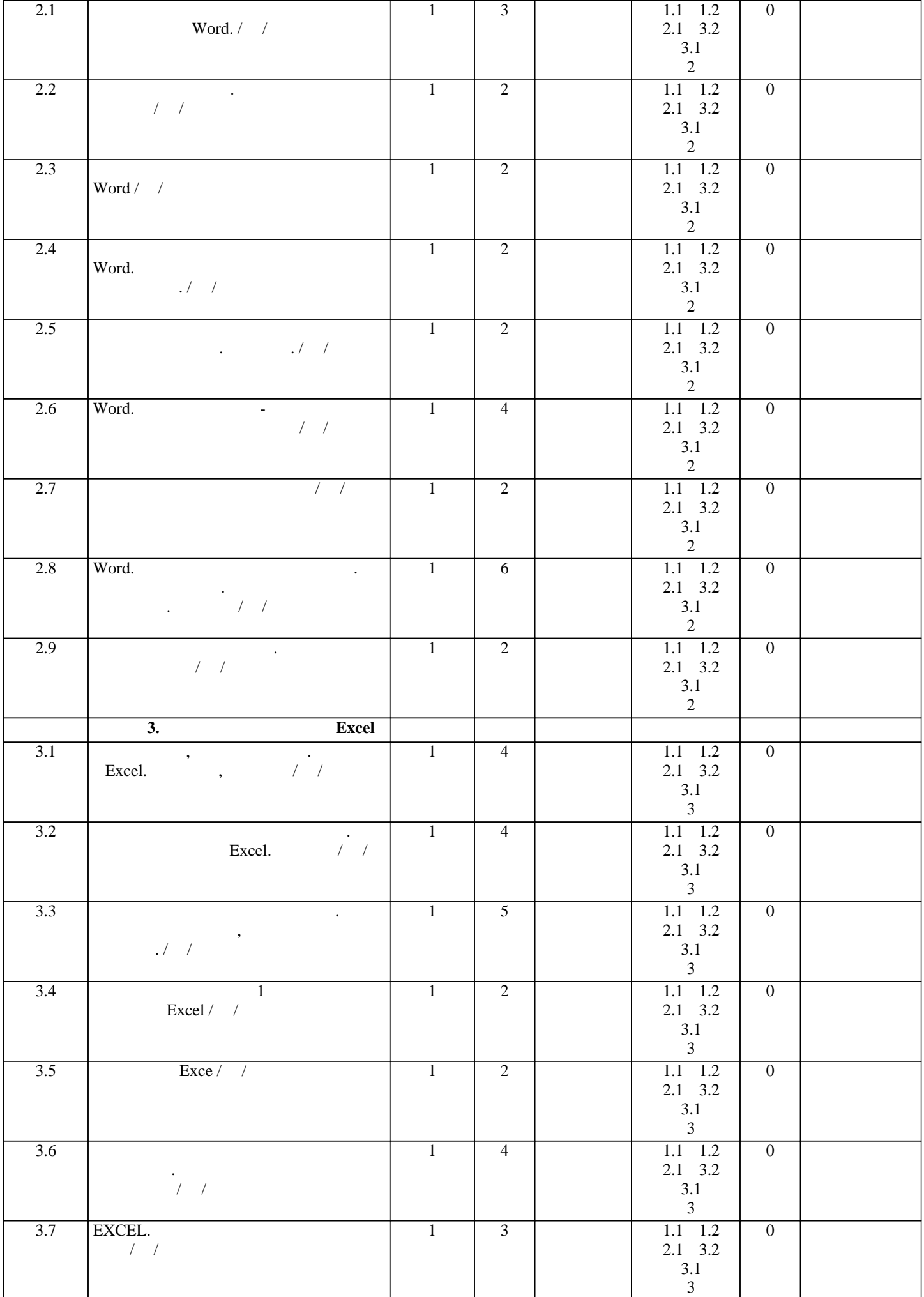

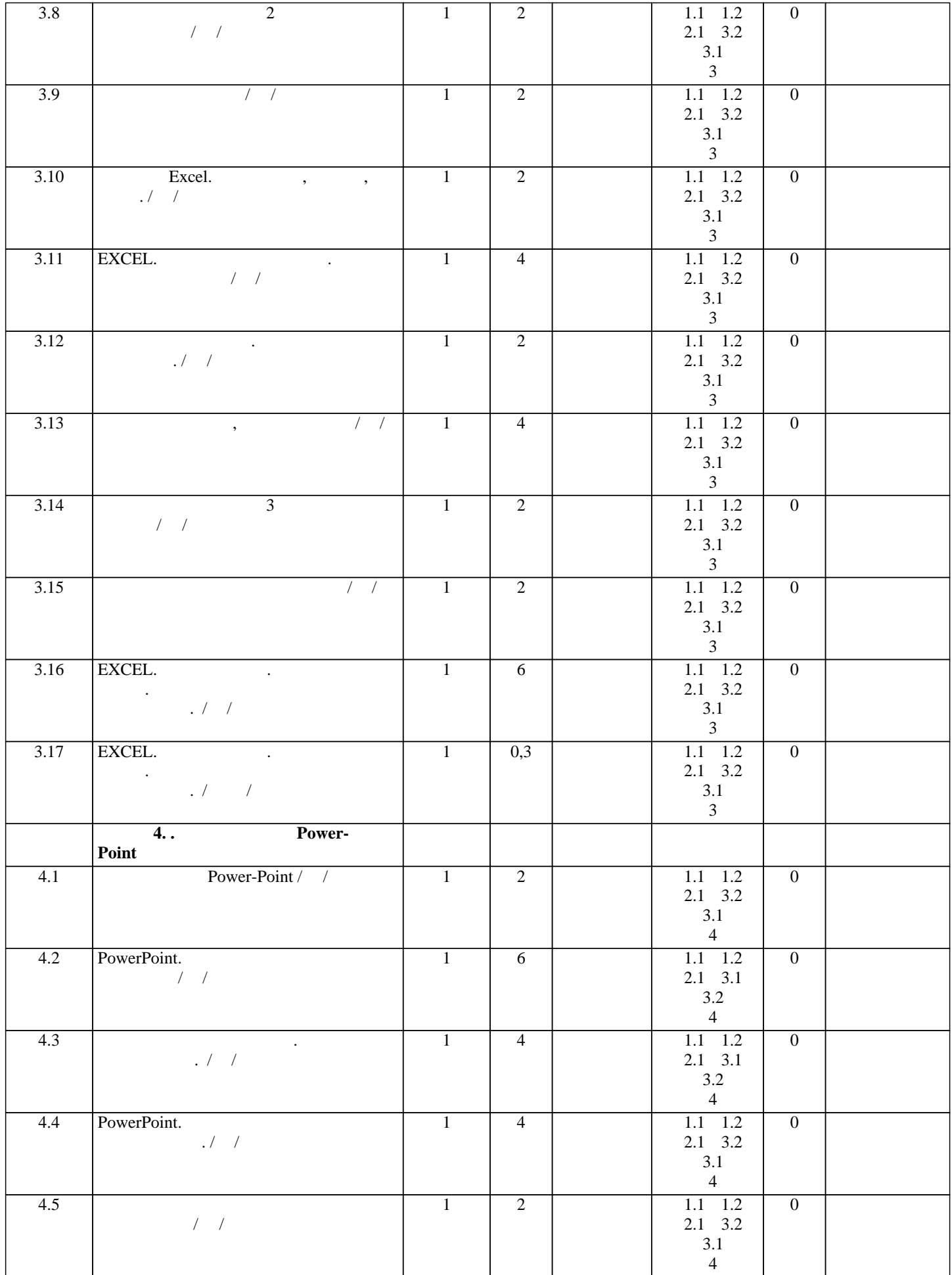

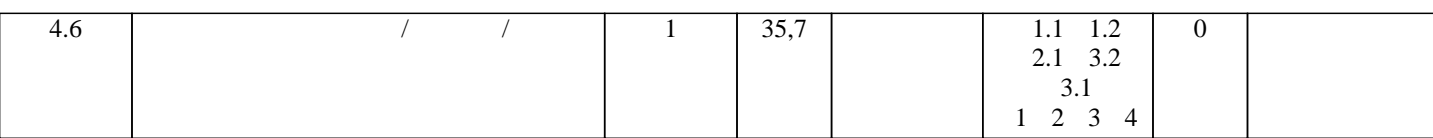

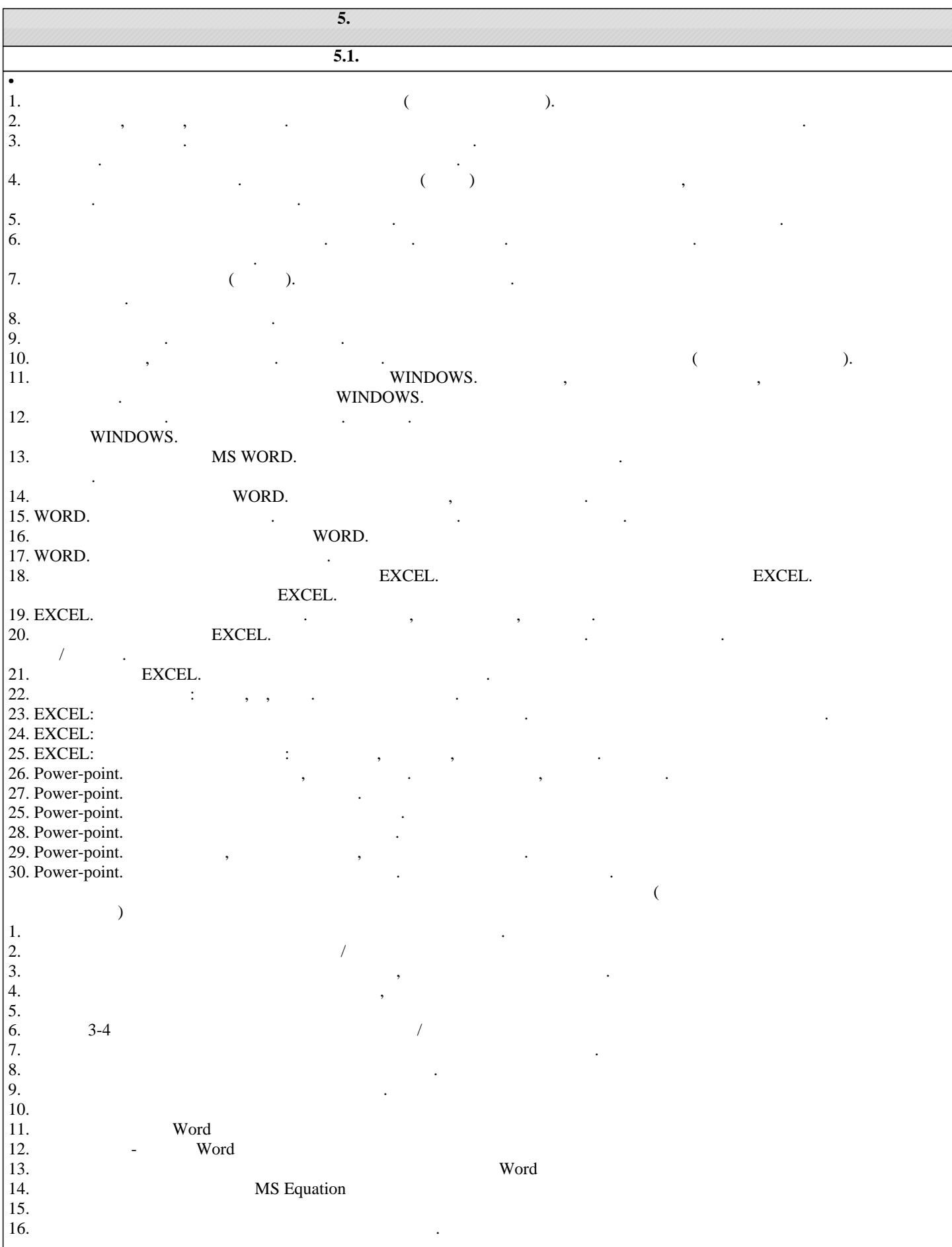

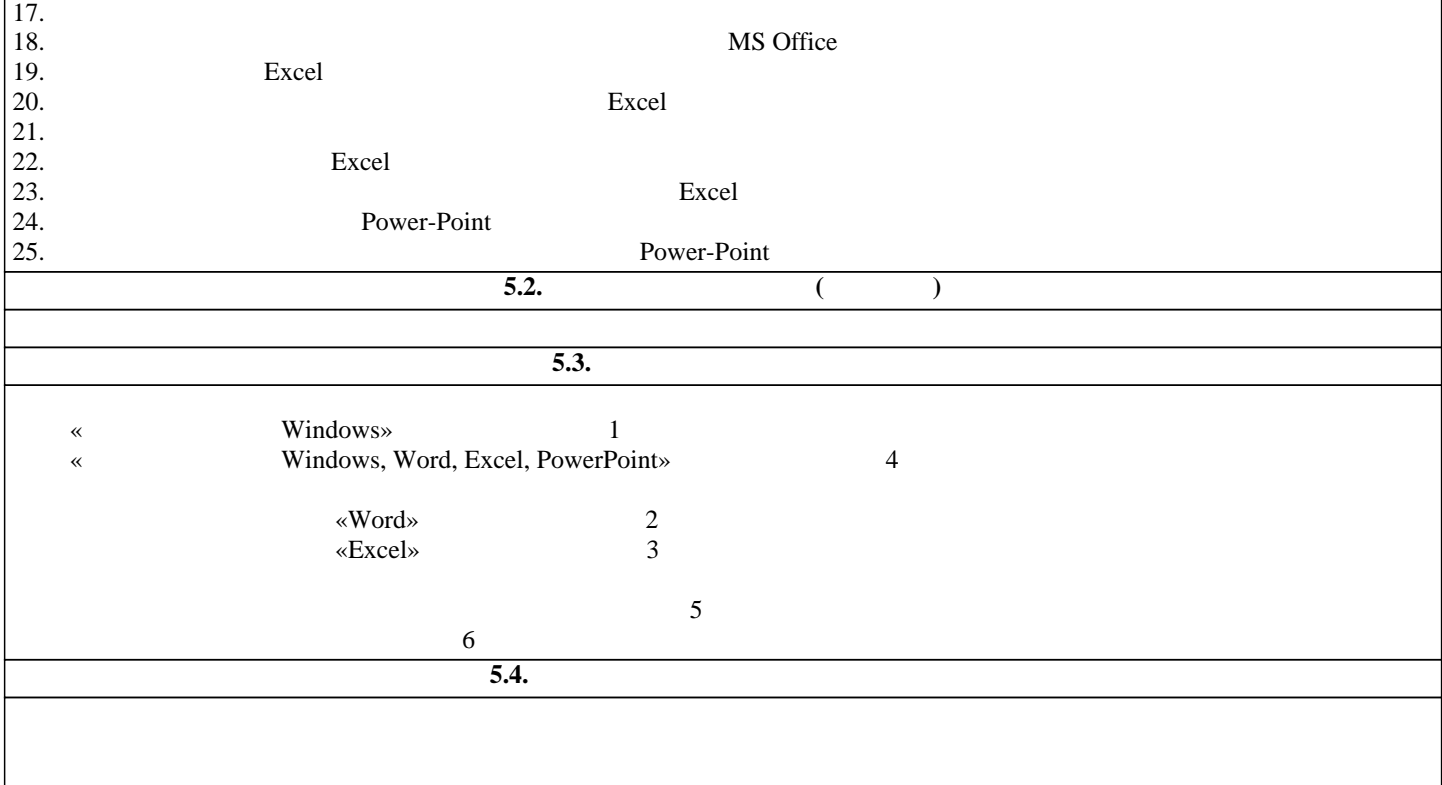

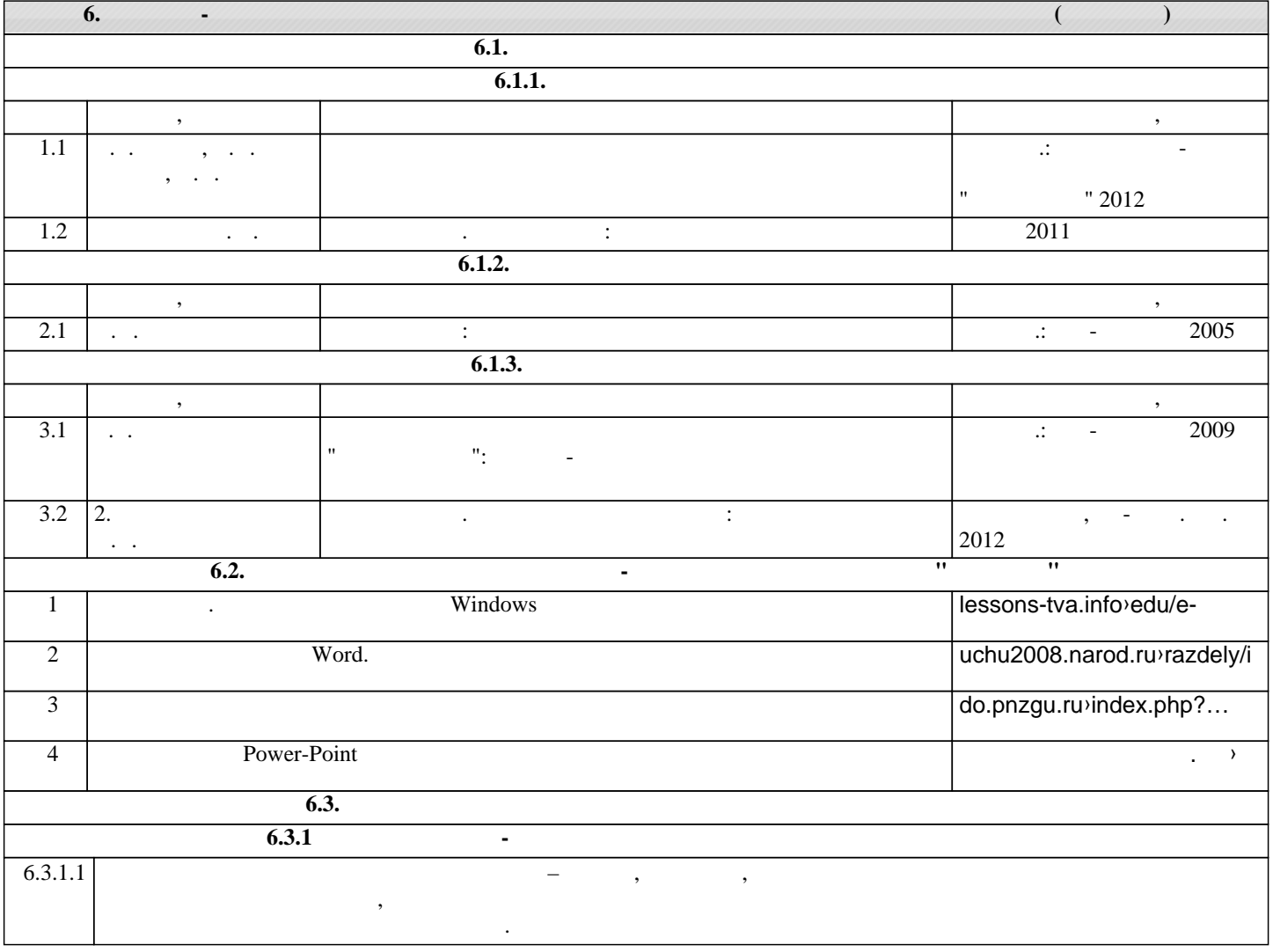

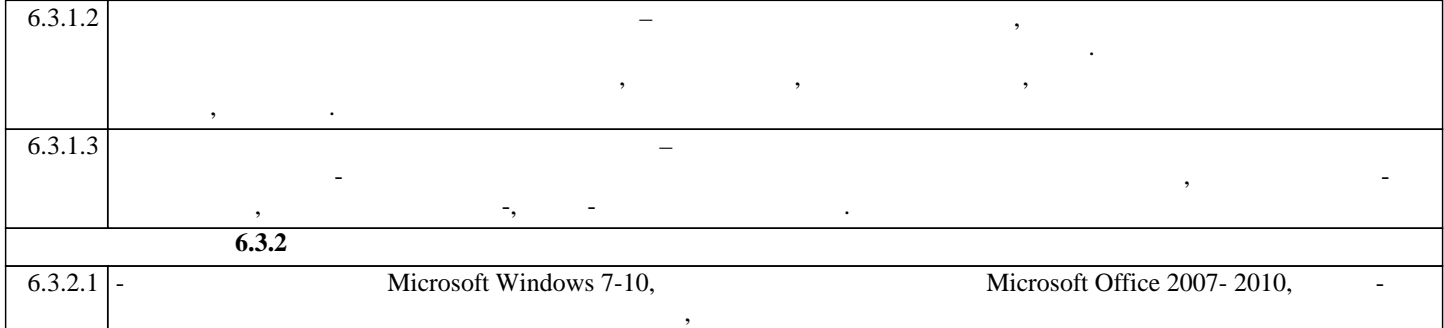

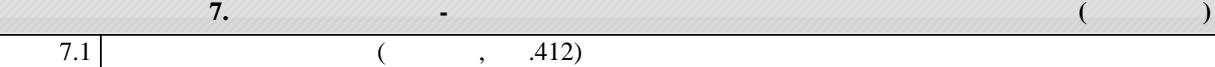

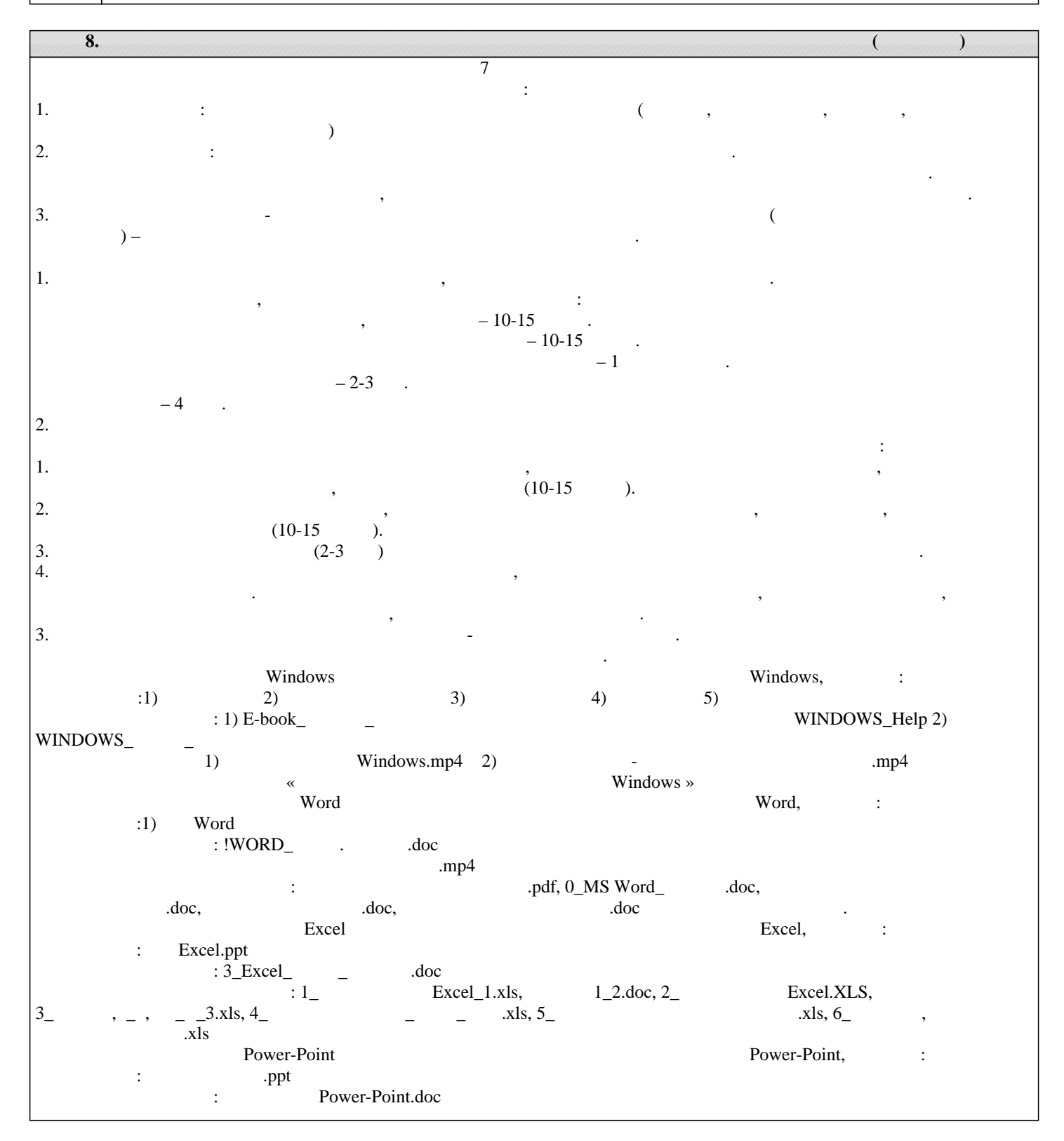

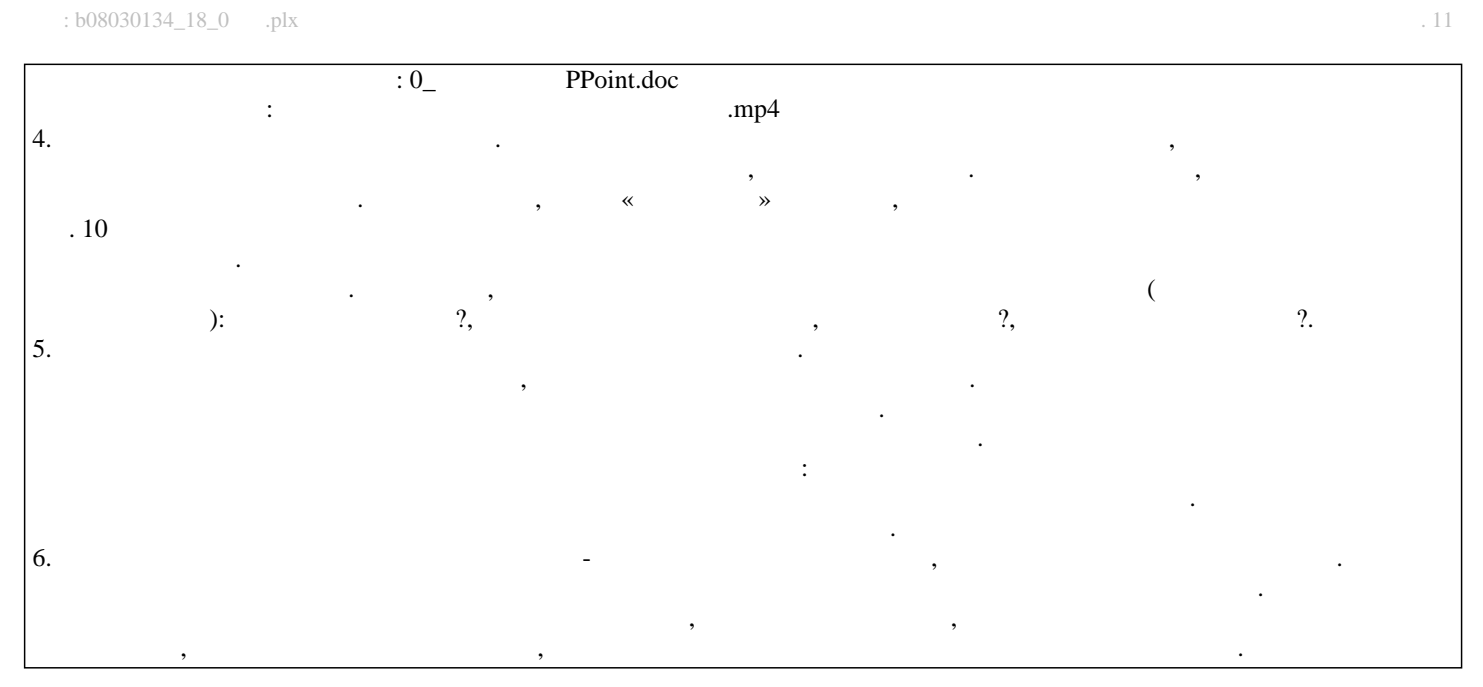